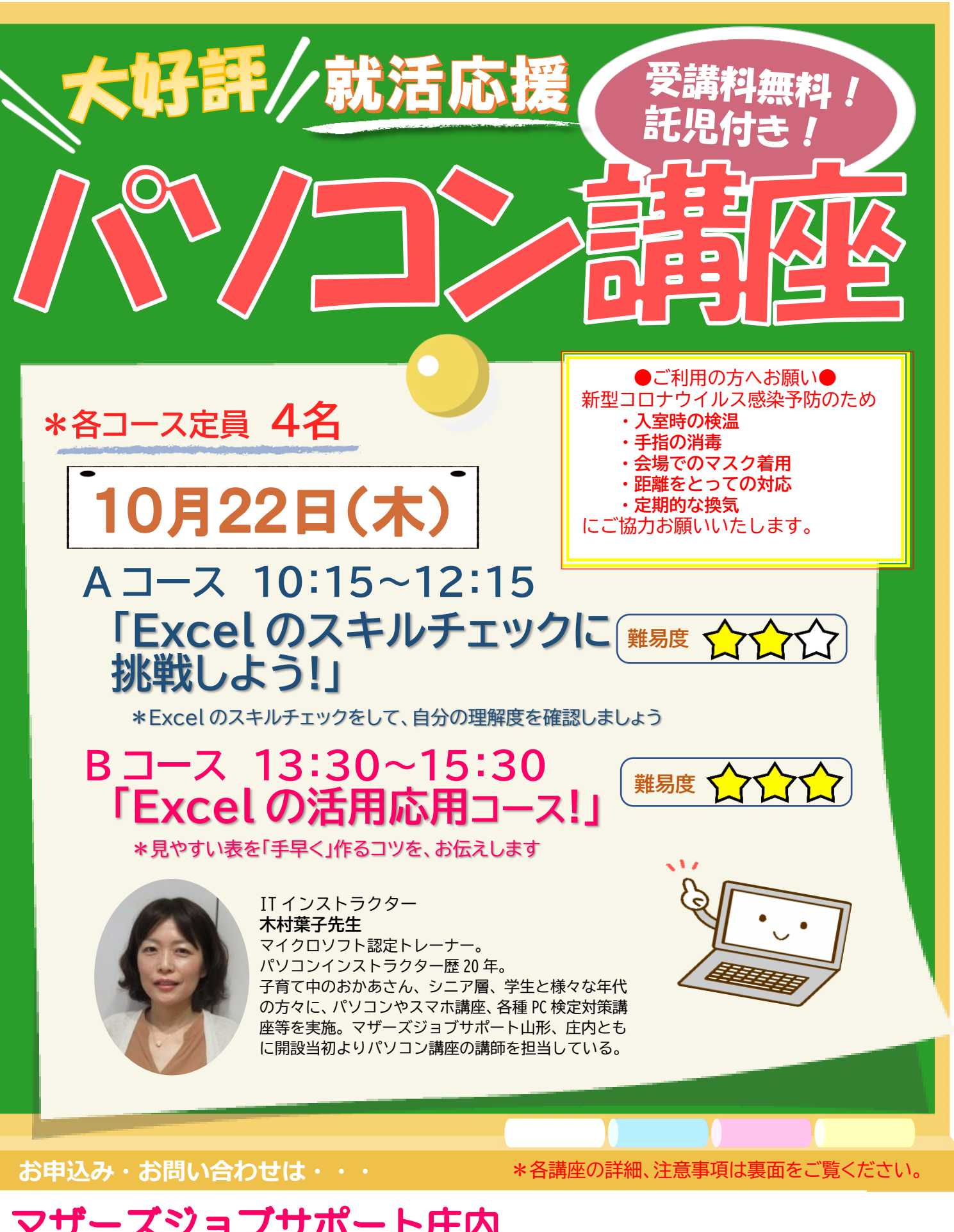

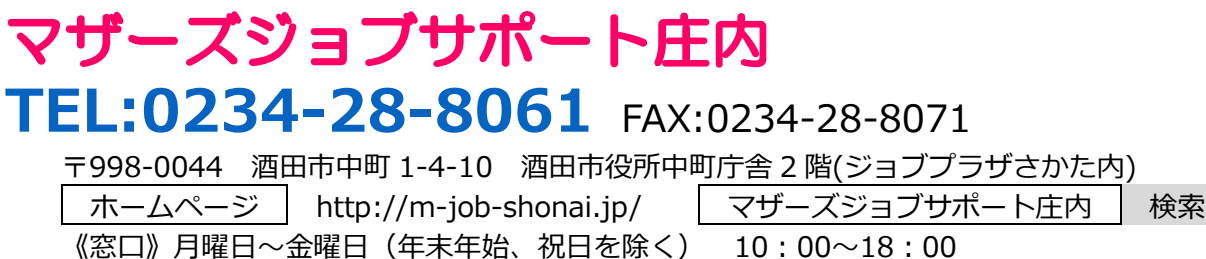

回 .<br>dבנוסוי:dirieuous

※いただいた個人情報は、当事業運営にのみに使用し、それ以外の目的には使用いたしません。

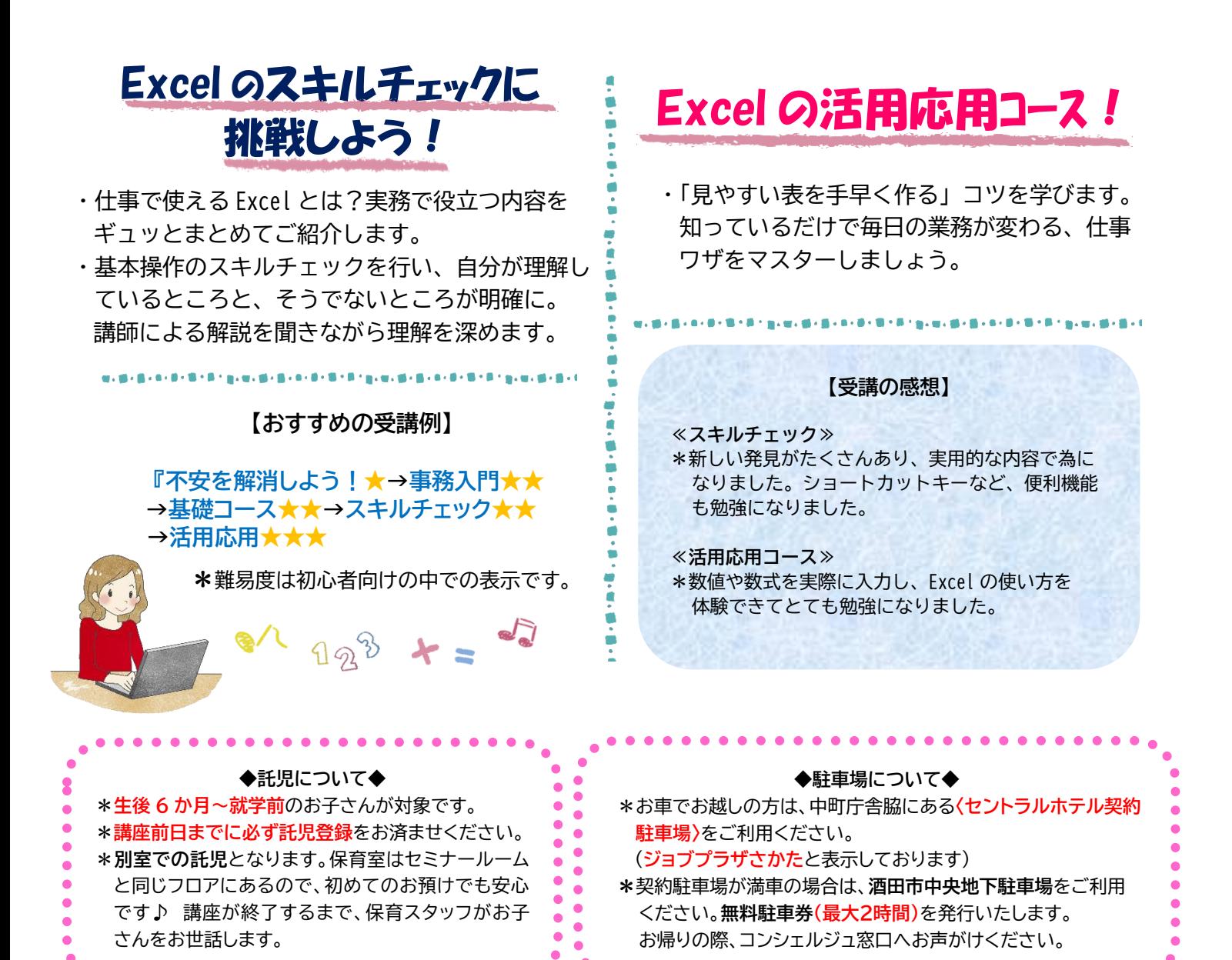

 $\times$ 

※この講座は、山形県の委託事業です。 インスペンス ついり 合和 2 年度マザーズジョブサポート庄内就労支援及び託児業務

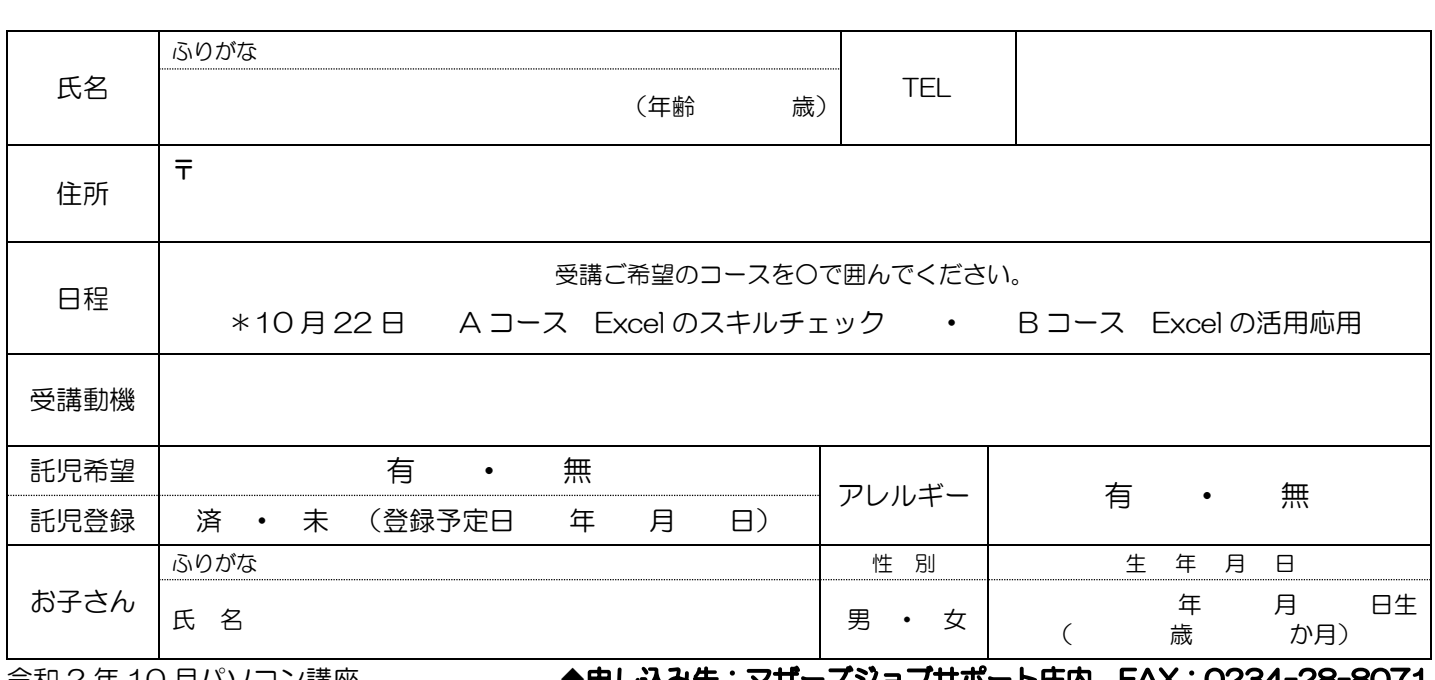

 $\widehat{\phantom{a}}$ 节和  $2$  年 10 月バソコン講座  $\phantom{a}$ 

申し込み先:マサースショノサホート圧内 FAX:U234-28-8071